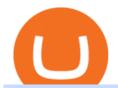

coin dcx india coinbase for business td ameritrade scanner set up how to send money on coinbase one c

How to Deposit Money into Coinbase from a PC or Mobile Device

CoinDCX trade volume and market listings CoinMarketCap

CoinDCX is the safest Bitcoin and Cryptocurrency exchange in India. Buy and Sell Bitcoin in India at lowest fees. CoinDCX derives its liquidity from Binance, HitBTC, Huobi, and OKEx.

Exness Metatrader 5 MT5 Trading Platform Exness

how to deposit money into your coinbase account - YouTube

Coin valuation - World's No.1 online appraisals

The blockchain oracles have come into vogue and also soared up the market capitalization for Oracle based cryptocurrency tokens. Below are the leading and most promising Digital Assets Based on Oracle Chainlink (LINK)

How to Create a Pre-Market Scanner on Thinkorswim (TD Ameritrade)Thinkorswim is a very easy and beginner trading platform for day trading. The most popular i.

How to Find Stocks: Scanning the Universe of Stocks i.

A quick 2 minute video showing you how to add funds (deposit money) into your coinbase account so you can buy bitcoin and other crypto currencies. If you don'.

December 30, 2021 by John Flores Shiba Inu Coin now shows up in the search bar on robinhood, and the COO spoke today about the addition of wallets. could this be the SHIB listing we have been waiting for? LIMITED TIME OFFER: Get FREE stocks by opening & samp; funding a #Webull brokerage account!

How To Create A Gap Scanner on Thinkorswim TD Ameritrade .

Coinbase Tries to Catch Up to Foreign-Based Rivals With Move .

 $https://assets.pikiran-rakyat.com/crop/0x0:0x0/x/photo/2021/11/12/2728904327.jpg|||How\ To\ Buy\ Shiba\ Inu\ Coin\ In\ Indonesia\ -\ Inspire\ Ideas|||1920\ x\ 1280$ 

CoinDCX Indias Biggest Cryptocurrency Exchange with .

https://tickertapecdn.tdameritrade.com/assets/images/pages/md/scan-universe-of-stocks-tt200304\_f3r1.jpg|||H ow to Find Stocks: Scanning the Universe of Stocks i ...|||1853 x 922

Applying for a Coinbase business account Coinbase Pro Help

Just open your Coinbase app, select the crypto and an amount, enter the recipients email address, and hit send. Sending crypto is easy and affordable whether your funds are traveling from across the room or around the world. Buy Bitcoin in just a few minutes Start with as little as \$25 and pay with your bank account or debit card. Get started

https://cdn.stockbrokers.com/uploads/edpq4e4/TD-Ameritrade-thinkorswim-desktop-social-network.png|||Free Binary Options Trading Indicators Thinkscript Editor ...|||1611 x 1049

Oracle tokens turn bullish as blockchain projects focus on interoperability January 06 2022 - 01:30PM Cointelegraph Oracle projects like LINK, BAND and TRB are seeing bullish momentum as crypto.

 $https://bullishbears.com/wp-content/uploads/2020/01/thinkorswim\_tutorial\_.jpg|||ThinkorSwim\_Tutorial: How to Use \& amp; Setup With Paper Money|||1194 x 868$ 

https://data.ibtimes.sg/en/full/52547/shiba-inu-market-chart.jpg|||Not~Robinhood,~Europe's~Largest~Crypto~Exchange~Bitstamp~...|||1280~x~853

https://thumbs.dreamstime.com/z/los-angeles-california-usa-november-coinbase-logo-phone-screen-app-store-icon-laptop-blurry-background-illustrative-164568332.jpg|||Los Angeles, California, USA - 21 November 2019: Coinbase ...|||1600 x 1155

 $https://winningtheme.com/images/optionstrategy/id0017/UBER\_earning\_strangle.jpg|||Tutorial\ how\ to\ fund\ your\ TD\ Ameritrade\ account\ -\ Winning\ ...|||1913\ x\ 1030$ 

https://blackboxbusinessplans.com/wp-content/uploads/edd/2018/03/bitcoin-3089728\_1920.jpg|||BitCoin Broker Website Business Plan Template - Black Box ...|||1920 x 1080

https://get.pxhere.com/photo/money-business-cash-bank-american-currency-dollar-banking-rich-casino-luck-f

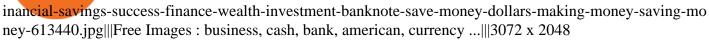

As If Crypto Isn't Complicated Enough, Coinbase Jumps Into .

Your businesss country of incorporation is the determining factor for the Coinbase entity you will be aligned to. For example, businesses incorporated in the US must sign up under Coinbase Inc., and businesses incorporated in Singapore must sign up under Coinbase Singapore.

Coinbase Commerce product features Powerful business tools to supercharge your crypto payments Custom checkouts Accept crypto from your customers for all your goods and services Flexible invoices Easily bill and invoice your customers Turnkey API Create custom workflows and experiences Business reporting

Download metatrader 5 Exness Blog

To install MetaTrader 5 for Windows: Double-click on the downloaded installation file. Read the License Agreement. If you agree, click the checkbox next to Yes, I agree with all the terms of the license agreement. Click Next. Choose the folder where the program will be installed. If you want to use the suggested folder, click Next.

https://miro.medium.com/max/1200/1\*19fqi0qxaosFHjJmmwQAUA.jpeg|||Welcome Emilie Choi, Coinbase Vice President of Corporate ...|||1200 x 900

So, as per the latest report OneCoin price is 42.43 Euro. 1 Euro is equal to almost 88.46 Indian rupees. OneCoin Price in India is equal to 1 ONE = 42.43 X 88.46 = 3,753.3578 INR. Show the current price of OneCoin in India is approximately 3753. If you want to purchase this coin then you have to pay this amount to the Merchant.

https://static.seekingalpha.com/uploads/2019/10/7/42116756-15704989004888525\_origin.png|||Will Market Makers Going To Drive Marijuana Stocks Down Td ...|||1163 x 866

https://btccryptonews.com/wp-content/uploads/2021/12/1200\_aHR0cHM6Ly9zMy5jb2ludGVsZWdyYXBoLmNvbS91cGxvYWRzLzIwMjEtMTIvY2RmZmY5MjMtZDIxZS00ZjgxLWFmMTktZTQ3YWUyOWFmNDRlLmpwZw.jpg|||Blockchain enables enterprise business models in the ...|||1160 x 773

https://cdn.stockbrokers.com/uploads/e5n3qru/TD-Ameritrade-FX-thinkorswim-desktop-FX-Trader.png|||Fore x Trading Using Thinkorswim | Fibonacci Forex Robot V ...|||1605 x 1073

https://static.seekingalpha.com/uploads/2015/12/16/saupload\_TT15\_12\_15\_F1-thinkorswim-stock-hacker.jpg| ||Will Bank Stocks Get Extra Juice From A Fed Rate Hike ...|||1531 x 999

One Coin One World data One Coin One World (OCOW) today is with a 24-hour trading volume of . OCOW price is 0% down in the last 24 hours. Leader in trading volume OCOW is the exchange YoBit. Cryptocurrency market capitalization is

How to send crypto Coinbase

Robinhood Remains Undecided on Shiba Inu Listing

 $https://viptest.9to5mac.com/wp-content/uploads/sites/6/2017/10/2270-2.jpg?quality=82\&strip=all\&\\ w=1600|||Can You Day Trade Crypto On Td Ameritrade - What Is TD ...|||1600 x 899$ 

 $https://s3.tradingview.com/x/xqraasIF\_big.png|||What Are Harmonic Patterns Trading Thinkorswim Scripts ...|||2454 x 1177$ 

CoinDCX is Indias first crypto unicorn

One Coin One World price - 1 OCOW to usd value history chart.

Coinstore the Oracle for Popular Tokens. By. Amaury Reynolds. -. August 31, 2021. 0. With BTC hitting highs of above \$45,000 since mid-July, the crypto market has been reignited, creating the expectations of a bull emerging. This rise has in turn stimulated the exponential growth of many popular altcoins by 200% to even 1,000% within weeks. The meteoric rise of these altcoins showed a trend of more than a dozen token listings by Coinbase a necessity by market demand, drawing new .

What is the current OneCoin price? - Quora

https://miro.medium.com/max/3200/0\*3zEziXMzUbcnmD70||| The Bonding Curve Revolution. The crypto-space has ... ||| 1600 x 900

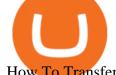

How To Transfer Funds To Coinbase Using Bank Wire And Bank.

https://bitrebels.com/wp-content/uploads/2021/01/bitcoin-price-rise-header-image.jpg|||Bitcoins Price Reaches Heights - Will The Coin Price ...|||1920 x 1282

https://cryptobab.com/wp-content/uploads/2021/12/Decentralized-Oracle-Protocol-QED-is-Set-to-Overtake-Chainlink.jpg|||Distributed Oracle Protocol QED is configured to overtake ...|||1300 x 776

https://i2.wp.com/easycators.com/wp-content/uploads/Ichimoku-Signals-for-Thinkorswim-Chart-and-Sidebar-1.png?fit=3356%2C2028&ssl=1|||Setup Scanner Macd Thinkorswim Td Ameritrade Thinkorswim ...|||3356 x 2028

 $https://external-preview.redd.it/8Iaki8DIxMD1wLrLbHyYW50OPaHQ-h\_b2XMXLjAoi6E.jpg?auto=webp\& s=68d62a63050189f1e167940ee97d9123776fc030|||Shiba Coin Reddit : Robinhood Banking App Returns, Ripple ...|||1169 x 769$ 

The crypto DIA currently sits at a token price of \$2.53. Their token sale is still ongoing. It started on August 3rd, and ends as of tomorrow on August 16th. With a market cap barely below \$20 million, it is one of smallest oracle projects in crypto, which also means it has a lot of room to grow. 4. DOS Network (DOS) Marketcap \$36.53 Million

 $https://revocrypto.com/wp-content/uploads/2021/06/2-1.jpg|||AnRKey\ with\ J.D.\ Salbego\ and\ Chris\ Casey\ -Revolution\ Crypto|||1280\ x\ 800$ 

https://i1.wp.com/stocktraderjack.com/wp-content/uploads/2020/12/final-name-make-a-watchlist-penny-stock s-price-under-5-dollars-think-or-swim-timothy-syks-add-watchlist-custom-screener-webull-how-to-find-stock s-scanners-penny-stocks.png?w=1481&ssl=1|||How to Set Up Stock Scanners in 3 Easy Steps on Webull ...|||1481 x 1008

CoinDCX is India's largest and safest cryptocurrency exchange where you can buy and sell Bitcoin and other cryptocurrencies with ease. CoinDCX, with its #TryCrypto mission, provides Indian crypto audience with a simple cryptocurrency trading app for seamless crypto-to-crypto (c2c) and fiat-to-crypto (f2c) experience.

OneCoin Price In India [ January 2021 Updated ] - Wisnews

https://invertirenacciones.net/wp-content/uploads/2017/09/integration-with-mobile.png|||MetaTrader 4: La plataforma más usada entre los traders|||1180 x 786

https://coindoo.com/wp-content/uploads/2019/02/2.jpg|||How to Withdraw from Coinbase to PayPal-Coindoo|||1245 x 786

https://d2shvezvv4hf5p.cloudfront.net/wp-content/uploads/2019/06/02113327/Well\_Written\_Job\_Description s\_1st\_person\_and\_2nd\_Person\_\_Ongig\_Blog.jpg|||7 Examples of Well Written Job Descriptions [With Tips ...|||1284 x 1818

Link your bank account to your Coinbase account. Open the Portfolio page. Tap on your USD wallet. Tap on Add Cash. Select Wire Transfer from the available options. Follow the on-screen.

Today's Top 100 Crypto Coins Prices And Data CoinMarketCap

 $https://tickertapecdn.tdameritrade.com/assets/images/pages/lg/sizzle-index-basics-tt191106\_f1rr.jpg|||Screening~Stocks~with~the~Sizzle~Index:~Understanding~...|||1570~x~771$ 

Financial markets today are as volatile as possible, so experienced brokers and traders skillfully use modern problems to make money. The leading exchange offers Exness Metatrader 5 download to ensure the best service quality. MetaTrader 5 is the latest version of the application, which has been released recently. It is ideal for bets and forex.

https://cryptodaily.io/wp-content/uploads/2021/07/logo-48-1140x1140.png|||Polygon-Crypto-Daily-Vour-Daily-Source for Crypto-...|||1140 x 1140 x 114

Accept Bitcoin Payments within Minutes Coinbase Commerce

Videos for Crypto+oracle+tokens

MetaTrader 5 (MT5) Trade CFDs on your favourite trading instruments using the MetaTrader 5. A powerful platform for currency pairs and other financial instruments CFD trading, the MetaTrader 5 is free to download

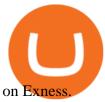

Cboe Options APIs - Trade Alert APIs from Cboe - cboe.com

Depositing from a U.S. Bank Account (ACH) Open the trading view at pro.coinbase.com/trade. On the left-hand column under Wallet Balance, select Deposit. In the Currency Type field, select USD. Select the Bank Account tab. If you have verified your bank account, it should be listed here under From. .

Coins & Collectibles - CSN - Buy US Gold & Coins

Oracle tokens turn bullish as blockchain projects focus on .

Harmony (ONE) price today, chart, market cap & DinGecko

 $https://en.numista.com/catalogue/photos/etats-unis/g1288.jpg|||1 \quad Dollar \& quot; Susan \quad B. \quad Anthony \\ Dollar\& quot; - United States \quad Numista|||1791 \times 1792$ 

Coinbase Global (COIN), the biggest U.S. crypto exchange, is getting into the derivatives business with the acquisition of FairX, a regulated derivatives exchange that launched less than a year.

https://www.adessonewsannunci.info/news/wp-content/uploads/2021/12/chris-arthur-collins-qGkVJ7Tx36s-unsplash-2-1024x768.jpg|||Robinhood shows off Wallets Alpha with Dogecoin transfer ...|||1024 x 768

https://easycators.com/wp-content/uploads/Premarket-Range-Indicator-for-Thinkorswim-Aftermarket-Only-M ode.png|||How To Set Up Gap Scanner On Thinkorswim Pps Indicator|||3358 x 2052

Answer (1 of 4): Onecoin is the only fake cryptocurrency with a negative value. Onecoin is technically worth zero (for one, because it doesn't exist on any blockchain), but also, since it stole \$4.6 billion from naive investors, it's worth less than zero.

https://winningtheme.com/images/technicalanalysis/id0031/AMD\_2020\_04\_03.jpg|||Tutorial how to fund your TD Ameritrade account - Winning ...|||1920 x 1031

https://www.forexfactory.com/attachment.php?attachmentid=1269190&d=1378471220|||Mt4 Exness Download - FX Signal|||1278 x 964

How to Deposit Money From Bank Account to Coinbase. 1. Go to Coinbase.com and click on Buy / Sell. The first step is to go to Coinbase.com and log in to your account. You can also use the Coinbase . 2. Add your bank account. 3. Click on Continue. 4. Select your bank account. 5. Log in to your .

Robinhood's CEO has said several times in the past that the popular mobile trading app has no plans to add Shiba Inu (SHIB) to its roster of cryptocurrencies. A Change.org petition to persuade.

Shiba Inu Community Wants Robinhood Listing The Shiba Inu community has called on Robinhood to list the token for months now. A Change.org petition asking for Robinhood listing last year surpassed.

Is Coinbase a Good Buy for 2022? Nasdaq

Oracle Coins. An oracle is a way for a blockchain or smart contract to interact with external data. \$12.48B Sector. Market Cap. 0.62% Sector. Dominance. \$1.66B Sector.

 $http://www.coinworld.io/wp-content/uploads/2017/06/coinbase1.png|||Bitcoin\ Cash\ Split\ Ledger\ Nano\ S\ |$  Make Money From Bitcoin ...|||2542 x 1287

https://tickertapecdn.tdameritrade.com/assets/images/pages/md/how-to-use-thinkorswim-tt200827\_f1.jpg|||The Sweet Suite of thinkorswim® Tools: Simple, Powerf ...||1888 x 886

https://diib.com/featuredmembers/wp-content/uploads/2021/04/Easycators2.jpg|||Easycators.com - 5 Star Featured Members|||1400 x 933

Top Oracle Coins by Market Capitalization. The Oracle market cap today is \$13.9 Billion, a 2.1% change in the last 24 hours. Read More about Oracle. Oracles are used by protocols in their smart contracts in order to obtain external data. This allows the closed-off blockchain environment to communicate with data points on the outside world.

Screener: Stocks. Screeners can help you find securities that match your trading goals. Create and save custom screens based on your trade ideas, or choose a predefined screen to help you get started. Note, Screener results may not include real-time price information and should not be used to determine purchase or sale prices for a securities.

http://cointelegraph.com/storage/uploads/view/0b07a95e9beb2d1e92f1816cdd163711.jpg|||BTC 101: The

Beginners Guide to Understanding Bitcoin ...|||1779 x 1200

 $https://i.redd.it/eatwxrm78bz61.jpg|||Shiba\ Inu\ Coin\ Robinhood\ How\ To\ Buy\ /\ Robinhood\ Restricts\ ...|||1080\ x\ 2400$ 

Harmony Coin Price & Data. Harmony price today is \$0.246974 with a 24-hour trading volume of \$101,375,607. ONE price is up 4.9% in the last 24 hours. It has a circulating supply of 12 Billion ONE coins and a total supply of 13.2 Billion. If you are looking to buy or sell Harmony, Binance is currently the most active exchange.

Shiba Inu Surges 16% After Rumors of Robinhood Listing

Band Protocol is an open-source cross-chain oracle system and is compatible with several blockchains. Its to note here, BAND is the fastest-growing crypto token of late and has witnessed a dramatic 6,000%+ rise in price since the early quarter of this year. In August 2020 only, the token grew up to 300 percent in just 7 days.

Coinstore - the Oracle for Popular Tokens CryptoMode

Automated Technical Analysis - Powerful Trading Software

What does " Coinbase entity " on your business application mean.

Could Shiba Inu Finally Get Listed on Robinhood?

The Best Option For Options - Join BlackBoxStocks Now & Down; Save

Coin+dcx+india - Image Results

Funding your account with USD Coinbase Pro Help

https://www.techwarez.de/wp-content/uploads/2021/04/coinbase-wallet-miner-fee-pending-fix.jpg|||Coinbase Wallet Txnhash PENDING how to fix?!|||1080 x 2400

 $https://tickertapecdn.tdameritrade.com/assets/images/pages/lg/2015\_01\_23\_thinkmoney\_shutup\_chart2.jpg|||Short Strategy Primer: Shut Up and Sell-Ticker Tape|||1200 x 803$ 

https://tickertapecdn.tdameritrade.com/assets/images/pages/lg/alt-energy.jpg|||Caution to the Windard Solar, Hydro and Geothermal ...|||1541  $\times$  999

Buy US Mint Gold Coins - Golden Eagle Coins

#### CoinDCX Go - India's Simplest App to invest in Bitcoin

https://assets.bwbx.io/images/users/iqjWHBFdfxIU/ifQm8u30X0WQ/v0/-1x-1.jpg|||Free Transaction Cryptocurrency Trade Bitcoin Futures On ...|||2000 x 1333

 $https://secureservercdn.net/166.62.110.60/e9z.b10.myftpupload.com/wp-content/uploads/2021/10/163561940\\ 6\_shiba-inu-can-save-robinhood-from-quarterly-profit-earnings-1024x802.jpg|||Robinhood-Responds to the Shiba Inu Army - KelsCrypto.com|||1024 x 802$ 

 $https://www.menit.co.id/wp-content/uploads/2021/10/Shiba-Inu-Coin.jpg|||How\ To\ Get\ Shiba\ Inu\ Coin\ Free-girounde|||1254\ x\ 836$ 

The financial results for companies such as Coinbase are closely correlated to the prices of cryptocurrencies. For this reason, its business could fluctuate significantly throughout the year.

CoinDCX is India's largest and safest cryptocurrency exchange where you can buy and sell Bitcoin and other cryptocurrencies with ease. CoinDCX, with its #TryCrypto mission, provides Indian crypto audience with a simple cryptocurrency trading app for seamless crypto-to-crypto (c2c) and fiat-to-crypto (f2c) experience.

CoinDCX - Crypto Exchange Buy, Sell and Trade Bitcoins.

https://charlessnowdencoins.com/\_webedit/cached-images/248-434-0-1061-1080.jpg|||UK

&

Commonwealth, 1977 (8) Silver Proof Coins Struck to ...|||1061 x 1080

https://tickertapecdn.tdameritrade.com/assets/images/pages/lg/thinkorswim-mobile-new-features-tt200727\_f1. jpg|||thinkorswim® Mobile: Know Your Tools - Ticker Tape|||2732 x 2048

https://www.goo-invest.com/wp-content/uploads/2021/01/MT4.jpg|||Forex Archives - Home|||2040 x 2040

How to Download and Install MetaTrader 4 (MT4), MetaTrader 5 (MT5) for Laptop/PC (Window, MacOS,

Linux) in Exness. Windows Download and Installation MT4 for Windows Get MT4 for Windows To install MetaTrader 4 for Windows: Download the MT4 installation file. Run the fi. Exness - Nov 30, 2021 1399 0. Register An AccountOpen demo account.

MetaTrader 5 Online Course - Start Now For a Special Price

 $https://freetutsdownload.net/wp-content/uploads/2019/06/2019-06-29\_123904.jpg|||Cryptocurrency Trading For Beginners Reddit ...|||1280 x 864$ 

SHIBA INU COIN NEWS TODAY ROBINHOOD CEO ANNOUNCED SHIB WILL REACH \$0.50 PRICE PREDICTION UPDATED The date for the shiba inu robin hood listing has been confirmed. Todays shiba inu coin news. The robin hood shiba inu entry has been updated with fresh information. We now know when the listing will take place.

SHIBA INU COIN NEWS TODAY - ROBINHOOD CEO ANNOUNCED SHIB WILL .

MetaTrader 5 Download Exness MT5 Free - PC, MAC, iOS, Android

ONE Price Live Data. The live Harmony price today is \$0.287689 USD with a 24-hour trading volume of \$298,806,401 USD. We update our ONE to USD price in real-time. Harmony is down 10.03% in the last 24 hours. The current CoinMarketCap ranking is #46, with a live market cap of \$3,335,184,404 USD.

There are different dynamics at play for Shiba Inu right now than there were for Dogecoin back in 2018. At the time that it was added to Robinhood, Dogecoin was up less than 750% since its launch..

Generally, we'll ask for information about your business, your intended use of the Coinbase trading or Custody platform, and the ownership of your business. To apply for a Coinbase Business Account, please visit our Coinbase Business Application Center. You can always save your application progress and return to it at any time to complete.

Coinbase vs. Coinbase Pro: Which is better for businesses?

Coinbase is arguably the most well-known and secure crypto exchange for businesses across the globe. They have established themselves as the leaders for anyone looking to buy or sell cryptocurrency. At this point, there have been dozens of articles and videos that review Coinbase vs. Coinbase Pro (the trading platform for Coinbase), but most of this content only answers the question for individual investors.

https://www.exness.asia/media/2015/01/29/2.png|||Instructions to install MT4 on Ubuntu|||1200 x 828

How to send and receive cryptocurrency Coinbase Help

https://uploads.toptal.io/blog/image/125125/toptal-blog-image-1515640454078-147407b4b096e7a4a678a9d00 66ac379.png|||Investing in Cryptocurrencies: The Ultimate Guide ...|||2500 x 1355

Download MetaTrader 5 from Exness for fast market access

Robinhood+shiba+inu+coin News

https://static.cryptobriefing.com/wp-content/uploads/2021/01/02092034/download-2021-01-13T163158.300-2 048x1150.png|||Oracle Tokens Chainlink, Band Rebound and Take Flight ...|||2048 x 1150

https://www.charlessnowdencoins.com/\_webedit/cached-images/249-439-0-1092-1080.jpg|||Commonwealth, 1977 (8) Silver Proof Coins Struck to ...|||1092 x 1080

TD Ameritrade has one of the best platforms out there for day traders, but it can sometimes be very overwhelming for beginners looking to trade in the stock.

 $https://www.cryptobirds.com/images/home.jpg|||What \ Are \ The \ Best \ Crypto \ Projects: These \ Blockchain ...|||2025 \ x \ 990$ 

About us-news - CoinDCX

ONE Price Live Data. The live 1Coin price today is \$0.000866 USD with a 24-hour trading volume of not available. We update our ONE to USD price in real-time. 1Coin has no change in the last 24 hours. The current CoinMarketCap ranking is not available, with a live market cap of not available. It has a circulating supply of 1,383,619 ONE coins .

Life at DCX. We emphasise on building an ecosystem that lets employees be their best productive selves and where they get a platform to do what they love the most at work. Life at DCX is built around enabling high

intelligence and emotional quotient. Its very common to see teams engaging in intense brainstorming, debating and creating.

Oracle Coins CryptoSlate

Coinbase Institutional Register

https://i.redd.it/ejg2xg2su3m71.png|||TD AMERITRADE FORCIBLY SOLD 40,000 SHARES OF MY CLOV ...|||1948 x 844

https://i.pinimg.com/originals/2b/4a/02/2b4a02bfec9cc1c22c545118946ca930.jpg|||Does Td Ameritrade Have A Stock Screener - STOCKOC|||1906 x 976

Shiba Inu Price Predictions: Where Could Robinhood Take the .

Coinbase - Buy and Sell Bitcoin, Ethereum, and more with trust

Videos for How+to+send+money+on+coinbase

https://fx-southafrica.com/images/xm/1625508250295/original/download-metatrader-4-mt4-metatrader-5-mt5 -in-xm.jpg|||Download MetaTrader 4 (MT4), MetaTrader 5 (MT5) in XM|||1400 x 796

CoinDCX Go is the simplest app to invest in Bitcoin, Ethereum, and other altcoins in India. Buy and sell cryptocurrencies directly using your bank accounts easily.

https://tickertapecdn.tdameritrade.com/assets/images/pages/md/thinkorswim-mobile-new-features-tt200727\_f 2\_r.jpg|||thinkorswim® Mobile: Know Your Tools- Ticker Tape|||2688 x 1540

https://www.brokerage-review.com/images/1/ib/ib-trader-workstation.png|||Interactive Brokers vs TD Ameritrade (2021)|||2558 x 1385

Send Money Online - Your 1st Time Offer Awaits - remitly.com

 $https://blog.coindcx.com/wp-content/uploads/2020/04/CoinDCX-1.jpg|||CoinDCX \quad nominated \quad for \quad the \\ Excellence in Finance ...|||2250 x 1500$ 

https://assets.coinbase.com/assets/og-image.95aa5c0bf2df8d4b3ecb54bc784e675c.jpg|||Send money internationally for free | Coinbase|||2400 x 1260

Open the Coinbase Wallet app on your chosen device. Select Send. Type the amount that you intend to transfer. Choose and select the appropriate crypto currency and click Next. A prompt will appear asking you to enter the address where you intend to send the fund. Click Coinbase.

Top 4 Oracle Cryptocurrency Tokens of 2020

How Much Would Shiba Inu Soar if Robinhood Adds the Altcoin .

How To Create A Gap Scanner on TD Ameritrade Thinkorswim Scan GappersIf you want to know how to create a Gap Scanner on Thinkorswim, then this video will sho.

 $https://i.pinimg.com/originals/74/08/74/74087423bdfde3ce5f146aaab1cbbe00.png|||Merchants\ Dynamic\ Index\ Tdi\ Indicator\ For\ Thinkorswim\ ...|||1122\ x\ 778$ 

Top Oracle Coins by Market Capitalization - CoinGecko

Careers at CoinDCX India's largest cryptocurrency exchange

It Is Finally Happening: Shiba Inu (SHIB) Is Now Expected to .

How to Deposit Money From Bank Account to Coinbase

If your business is interested in custodying, trading, or investing in crypto on Coinbase, then please register for the application portal where you can submit applications for multiple legal entities. The application process can take anywhere from 1-4 weeks.

NEW DELHI/BENGALURU : d Banerjee & Delta Baruahnew delhi/bengaluru. CoinDCX raised \$90 million in a Series C funding round at a valuation of \$1.1 billion, becoming the first Indian .

Coinbase - Buy and Sell Bitcoin, Ethereum, and more with trust The future of money is here Over 68 million people and businesses trust us to buy, sell, and manage crypto. Get \$5 in Bitcoin for signing up\* Explore crypto like Bitcoin, Ethereum, and Dogecoin Simply and securely buy, sell, and manage hundreds of cryptocurrencies. See more assets

https://s3.amazonaws.com/ngccoin-production/us-coin-explorer/170818-009rr.jpg|||1881 S S\$1 MS Morgan Dollars | NGC|||2000 x 2000

Enter the crypto address, phone number, or email address of the person you would like to send the crypto to. Leave a note (optional). Select Pay with and choose the asset to send the funds from. Select Continue to review the details. Select Send now. Note: All sends to crypto addresses are irreversible. Coinbase mobile app. Tap or Pay. Tap Send.

For Coinbase, the largest U.S. cryptocurrency exchange, offering derivatives trading for customers is a necessary step as it seeks to catch up to rival exchanges in a huge and lucrative market.

https://www.brokerage-review.com/images/1/Thinkorswim/thinkorswim-reskin.png|||Thinkorswim Review (2021)|||1920 x 1080

How To Move Cryptocurrency From Coinbase To Wallet Protrada

 $https://waihuikaihu.com.tw/imgs/exnessbroker.net/img/cont/MetaTrader\_4\_1.jpg|||mt4\ mobile\ trading\ exness-lile for the following of the following of the fo$ 

In this video I show some of the different methods of funding your Coinbase account using bank wires and bank transfers.GET A FREE BITCOIN WALLET IN 2 MINUTE.

How to setup a premarket scanner on ThinkorSwim l TOS Stock .

Step 1: Scan the Universe. Take a look at Stock Hacker on the Scan tab of the TD Ameritrade thinkorswim trading platform (see figure 1). Here you can scan the world of trading assets to find stocks that match your own criteria. And with a wide variety of stock analysis filters at your disposal, you can immediately pull up a list of stocks that .

The Oracle Problem. The decisions executed by any smart contract are heavily dependent on the quality of data provided by the oracle. This makes the security of the data source(s) pivotal to the security of the chain. This is also referred to as The Oracle Problem, which remains a mostly unsolved issue.

Download MetaTrader 4 and 5 from Exness with just one click

 $https://tickertapecdn.tdameritrade.com/assets/images/pages/lg/sample-setup-snapshot-tt191210\_f1.jpg||| Can You Set Alerts For After Hours In Thinkorswim How To ... ||| 1602 x 868$ 

CoinDCX, The Easiest Bitcoin App, Ever! Created by Indias Largest Cryptocurrency Exchange One Click Buy If you are new to crypto, this is definitely a go-to app for you. No app makes buying Bitcoin so easy and effortless. Buy and Sell Cryptos using your bank via IMPS, RTGS, NEFT, or UPI and receive funds in your wallet instantly.

How To Scan For Swing Stocks 101 TD Ameritrade ThinkorSwim.

Download MetaTrader 5 from Exness on your iOS or Android mobile or on your Mac or Windows computer. Discover MT5's powerful trading functions with Exness.

CoinDCX Go - India's Simplest App to invest in Bitcoin

https://media.marketrealist.com/brand-img/qcM3UhlOd/0x0/alexis-ohanian-1618417265542.jpg|||Alexis Ohanian's Net Worth Is Uncertain As Coinbase Goes ...|||1200 x 800

https://lookaside.fbsbx.com/lookaside/crawler/media/?media\_id=525351147824828|||WazirX - Home Facebook|||1079 x 1079

 $https://lh3.googleusercontent.com/7OaP5gC9TtyuZxkS-RojJy5NijIAglFN1dwfJ9BI\_x1I0GZijjGbiV7oFNW6\\ e4zlay7o=h900|||thinkorswim Mobile - Android Apps on Google Play|||1440 x 900$ 

Shiba Inu (SHIB), a Dogecoin-inspired decentralized cryptocurrency, is catching a fresh bid from investors today amid reports that the nascent token would be listed on the popular retail brokerage.

 $http://www.usacoinbook.com/img/main/1/1/2/1413319399cd4c983c3ddbe6n.jpeg|||1979\ D\ Susan\ B\ Anthony\ Dollar\ \#3$  - for sale, buy now ...|||1566 x 1566

Harmony price today, ONE to USD live, marketcap and chart.

Buy Crypto In 3 Minutes - #1 in Security Gemini Crypto

CoinDCX is India's safest crypto exchange, with a dedicated focus on making crypto accessible. Established in 2018, CoinDCX has solved numerous problems faced. by the Indian crypto community with investing and trading solutions for crypto-based financial products for retail, HNI, and enterprise customers. CoinDCX is making.

 $https://www.cointalk.com/attachments/screenshot\_20190126-000828-png.881900/|||1974~d~penny~DOUBLED~DIE?~|~Coin~Talk|||1080~x~1920~$ 

https://www.bitcoin-accepted.com/2021/05/24/crypto-hedge-funds-show-growing-appetite-for-defi-pwc/d115 97e314e767aacac62c61b890f7f9.jpeg|||Crypto Hedge Funds Show Growing Appetite for DeFi: PwC ...|||1500 x 998

Stock Screener - TD Ameritrade

One Coin Price & Samp; Market Data One price today is \$0.001759854796 with a 24-hour trading volume of \$538,414. ONE price is up 0.8% in the last 24 hours. It has a circulating supply of 0 ONE coins and a total supply of 12.7 Billion. If you are looking to buy or sell One, BigONE is currently the most active exchange.

https://www.cryptonewsz.com/wp-content/uploads/2019/01/coinbase-review.jpg|||Coinbase Is Adding The Assets Demanded By Customers ...|||1400 x 933

Top 5 Oracle Projects in Crypto to Invest in 2021

https://easycators.com/wp-content/uploads/thinkorswim-login-screen-1.jpg|||Supply And Demand Indicator On Td Ameritrade Text Chart ...|||1024 x 924

https://daytradingz.com/wp-content/uploads/2019/03/low-float-penny-stock-scan.png|||How To Scan For Low Float Stocks On Thinkorswim Best Exit ...|||1352 x 856

https://tickertapecdn.tdameritrade.com/assets/images/pages/lg/scan-universe-of-stocks-tt200304\_f1.jpg|||Day Trading Buying Power Td Ameritrade Swing Trade Scanner|||1887 x 851

https://www.cointalk.com/attachments/image\_0648-jpg.1035212/|||1789 1797 George Washington Coin not Token. | Page 2 ...|||1845 x 1839

https://blog.thetrader.top/wp-content/uploads/2020/09/TOS-EN-kotirovki-bez-zaderzhki-copy.jpg|||How download TOS without quotes delays | THINKORSWIM FREE|||1920 x 1280

A huge question i always get is how do i find the SWING STOCKS i trade, in today's video i show my free scanner on td ameritrade TOS and how i scan for them,.

 $https://miro.medium.com/max/1200/0*VHj6CF2C9QtyFcFD. \\ |||How To Send Bitcoin Money To Bank Account - Earn-bitcoin ...|||1200 x 813$ 

Cryptocurrency coins listed by market capitalization. Today's prices for the top 100 crypto coins including BTC, ETH, XRP, BCH. LTC and many more.

https://miro.medium.com/max/1400/1\*0kvGovDytM6ySCtQhYjh0A.png|||How To Move Bitcoin From Coinbase To Blockchain | Make ...|||1400 x 787

How To Setup a Free Pre-Market Scanner With TD Ameritrade

Shiba Inu Coin Is #SHIB Finally Being Listed On Robinhood?

https://static.businessinsider.com/image/532ebee46da811c10a3bff41/image.jpg|||Marc Andreessen Is Going To Invest 'Hundreds Of Millions ...|||2721 x 2041

A Guide To The Top 5 Decentralized Oracle Projects In Crypto

https://topratedfirms.com/images/1/Thinkorswim/td-ameritrade-thinkorswim-review-2.png|||Best Broker for Penny Stock Trading 2019|||1803 x 1356

Launched on April 7th, 2018, CoinDCX is a cryptocurrency exchange with its offices located in India. Built with user experience and security in mind, CoinDCX claims to provide near-instant fiat to crypto conversions with zero fees. On CoinDCX, users can have single-point access to a diverse suite of crypto-based financial products and services that are backed by security processes and insurance.

How to Create a Pre-Market Scanner on Thinkorswim (TD Ameritrade)

https://www.finyear.com/photo/art/grande/8543692-13449050.jpg?v=1447945786|||The Blockchain: Capital Markets Use Cases|||1103 x 1570

CoinDCX - Crypto Exchange Buy, Sell and Trade Bitcoins .

http://shiba-inu-s-rise-signals-new-meme-coin-cryptocurrency-trends.faktaaktual.com/assets/download-lagu-g ratis.jpg|||Video Elon Musk To Put 33 Billion In Shiba Inu Coin Crypto ...|||1920 x 1200

How Do You Find Potential Opportunities in a Huge Market? Scan It

Download Exness MetaTrader 4 and 5. MT4, along with MT5, is considered to be the world leader in the industry. The Exness website offers to download one or both platforms from its website. Go to the Tools & Exness menu to access your desired page. There are links to Exness apk for mobile as well as Exness for PC.

#PreMarket#TOS#Scanner????Sign up for stock alerts by joining the TRADER ALERTS Premium Discord: https://bit.ly/TRADERALERTS\_DiscordUSWMO takes you through how.

The Scan tab lets you sync your market scans or a scans resulting watch list from your desktop to any mobile device using thinkorswim and the free TD Ameritrade Mobile Trader App. You can view your synced scan or watch list on your mobile device by logging in to Mobile Trader and accessing the personal watch lists section of the app.

 $https://i.pinimg.com/originals/39/f5/01/39f5010940817de9f4f3a25c6fc03f39.jpg|||How\ To\ Set\ Up\ A\ Day\ Trading\ Account\ With\ Td\ Ameritrade\ ...|||1080\ x\ 1080$ 

One price today, chart, market cap & Din Gecko

1Coin price today, ONE to USD live, marketcap and chart.

Download and Install MetaTrader 5 (MT5) for Windows - Exness Blog

Shiba Inu investors have been clamoring over a Robinhood listing for months now and it appears the time has finally come. Today, Breaking Crypto tweeted out a strong prediction that the token will.

What is a Crypto Oracle?

https://cdn-images-1.listennotes.com/podcasts/chainlinkgod-podcast/cryptoeconomic-security-in-H8upCJU1Pi B-mqiTLyrbCfk.1400x1400.jpg|||Blockchains, Chainlink, and Hybrid Smart Contracts with ...|||1400 x 1400 https://static.coindesk.com/wp-content/uploads/2016/02/wood-split-e1455221791249.jpg|||Bitcoin Cash Just Mined its First Block, Making Blockchain ...|||1500 x 1000

Shiba inu (SHIB) jumped 16% on Thursday, leading the gains among major cryptocurrencies, amid rumors of listing on Robinhood. Shiba inu prices reached as high as \$0.00003 during early Asian hours.

(end of excerpt)